### **T10/08-424r0 SMC-3 Move volumes by bar code label**

To: T10 Technical Committee From: Noud Snelder, BDT (noud.snelder@bdt.de) Date: 27 Oktober 2008 Subject: T10/08-424 SMC-3 Move volumes by ba code label

### **Revision History**

Revision 0 (27 Oktober 2008): initial revision

### **Related Documents**

SMC-3 r12 - SCSI Media Changer Commands – 3, revision 12

### **Overview**

One of the ISV questionnaires mentioned that the ability to move volumes in a media changer based on bar code labels is desired. This proposal adds this feature as part of the SEND VOLUME TAG command. This command is capable to support this feature because it already uses command parameter data to transfer bar code labels, has enough unassigned action codes for this new feature, and the CDB has a field to specify the destination element address.

## **Suggested changes to SMC-3**

# *6.15 SEND VOLUME TAG command*

## **6.15.1 SEND VOLUME TAG introduction**

The SEND VOLUME TAG command (see table 40) is used to select volumes, to associate new volume tag information with a volume, or to clear volume tag information for a volume, or to move a volume by volume tag information. The function of the command is conveyed by the SEND ACTION CODE field value. The REQUEST VOLUME ELEMENT ADDRESS command (see 6.14) may be used to transfer the results of a select function. Device servers that implement the SEND VOLUME TAG command shall also implement the REQUEST VOLUME ELEMENT ADDRESS command.

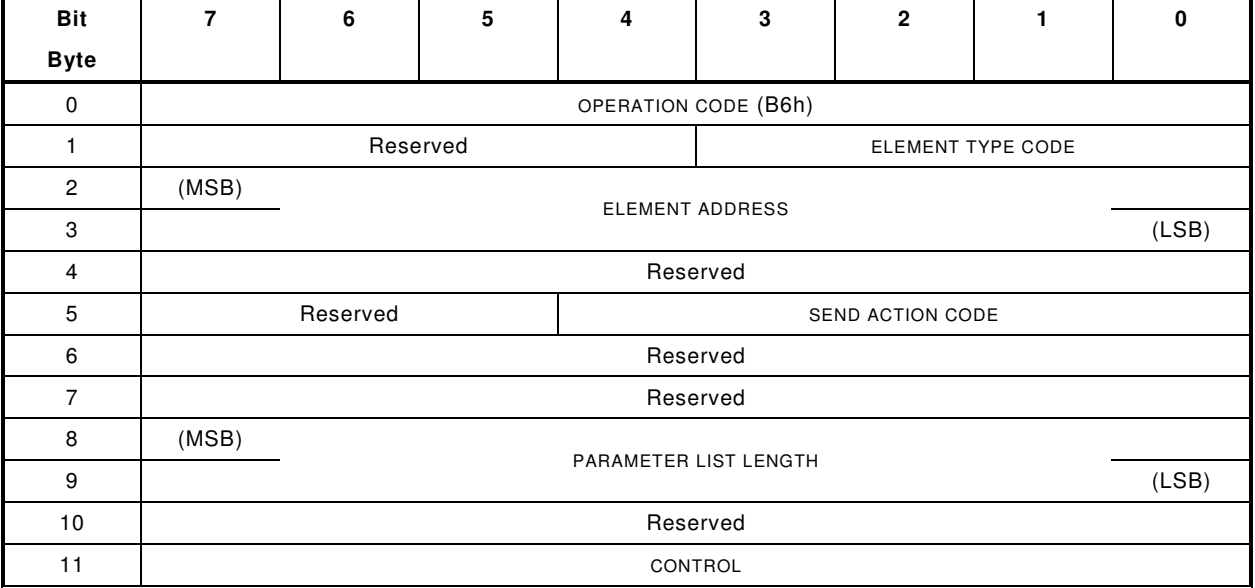

### **Table 40 — SEND VOLUME TAG command**

The ELEMENT TYPE CODE field specifies the element type (see table 24) to be searched when the SEND ACTION CODE field is set to a select function. If the ELEMENT TYPE CODE field is set to zero, then all element types are candidates for a select function. If the SEND ACTION CODE field is not set to a select function, then this field shall be treated as reserved.

The ELEMENT ADDRESS field specifies an element address whose interpretation depends on the SEND ACTION CODE field. When the SEND ACTION CODE field is set to a select function, the ELEMENT ADDRESS field specifies the starting element to be examined for satisfaction of the select criteria. When the SEND ACTION CODE field is set to an assert, replace, or undefine function, then the ELEMENT ADDRESS field specifies the specific element address where volume tag information for a volume is to be modified. When the SEND ACTION CODE field is set to a move volume function, then the ELEMENT ADDRESS field specifies the value of the destination element address.

See SPC-3 for a definition of the PARAMETER LIST LENTH field. See SAM-3 for a description of the CONTROL byte.

## **6.15.2 Send action codes**

The SEND ACTION CODE field specifies the function to be performed by the SEND VOLUME TAG command. The supported send action codes are listed in table 41.

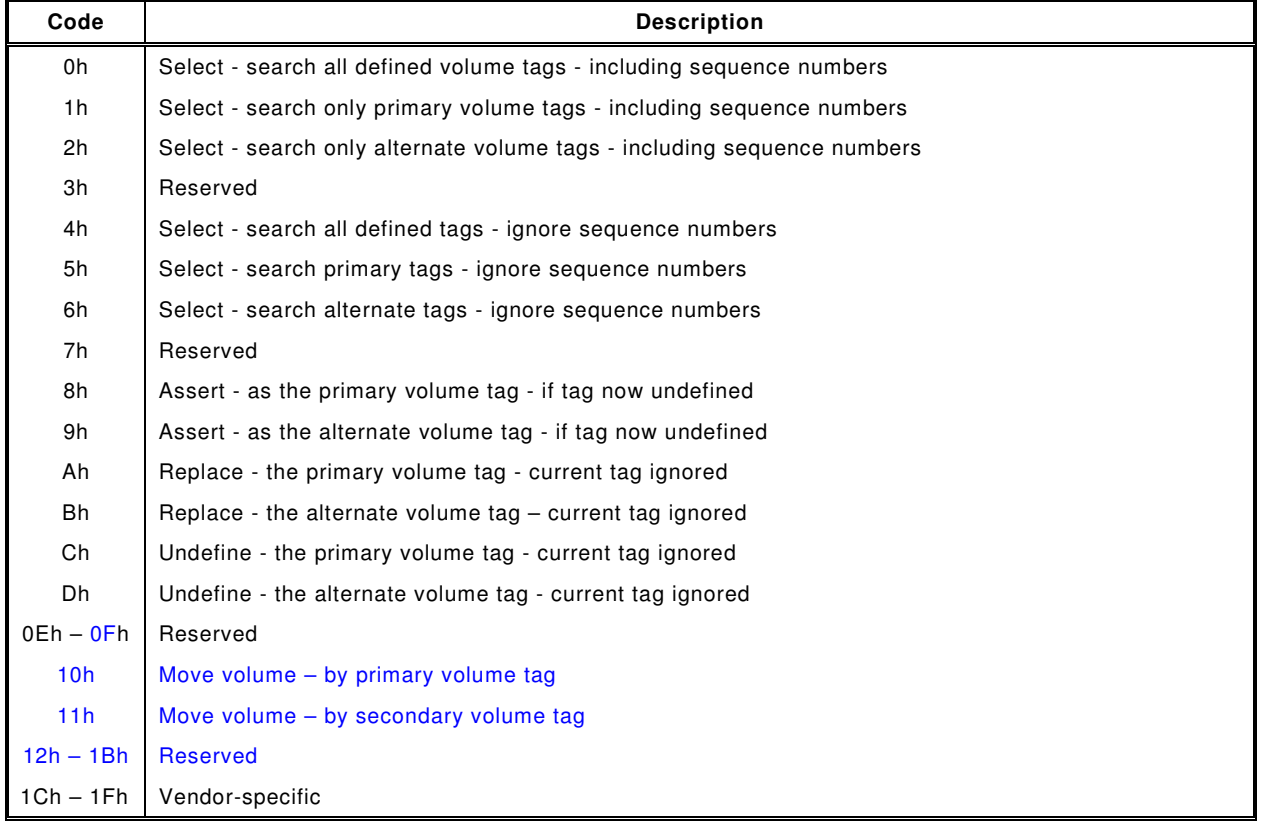

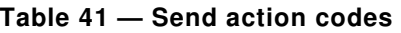

Select functions requests the logical unit to search the volume tag information available for volumes at defined element addresses for volume tag information that matches the volume identifier template given by the command parameter data. Only volumes residing in elements with the same element type as defined by the ELEMENT TYPE CODE field and with element addresses starting from the element address as defined by the ELEMENT ADDRESS field are searched. When the select function requires checking sequence numbers, only volume tag information with sequence numbers in the range between the minimum and maximum volume sequence numbers given by the command parameter data (see table 41) are searched. The resulting information may be reported via the REQUEST VOLUME ELEMENT ADDRESS command.

Assert functions define volume tag information for a single volume at an element address that does not currently have defined volume tag information. If the volume at the selected element address already has defined volume tag information, then CHECK CONDITION status shall be returned. The sense key shall be set to ILLEGAL REQUEST, and the additional sense code set to INVALID FIELD IN CDB. In this case, the original volume tag information shall not be changed.

Replace functions define or overwrite volume tag information for a single volume at an element address. Any previously defined volume tag information is overwritten.

Undefine functions cause any previously defined volume tag information for the volume at the specified element address to be cleared. It shall not be considered an error to undefine volume tag

information that was not previously defined. For undefine functions the PARAMETER LIST LENGTH field shall be set to zero.

Move volume functions provide means to move a volume specified by volume tag information to a destination element address. The VOLUME IDENTIFIER TEMPLATE field in the command parameter data specifies the volume identifier and the MINIMUM VOLUME SEQUENCE NUMBER field specifies the volume sequence number. The MAXIMUM VOLUME SEQUENCE NUMBER field in the command parameter data shall be ignored. The ELEMENT ADDRESS field in the CDB specifies the destination element address. If a logical unit implements volume tag information, then it may choose to not implement the functions that modify volume tag information. For such an implementation a request for any assert, replace or undefine function shall cause the SEND VOLUME TAG command to be terminated with CHECK CONDITION status. The sense key shall be set to ILLEGAL REQUEST, and the additional sense code set to INVALID FIELD IN CDB.

# **6.15.3 SEND VOLUME TAG parameter data**

The volume identifier template and the minimum and maximum volume sequence numbers sent as command parameter data for the select, assert and replace functions are defined in table 42.

| <b>Bit</b>  | 7                                       | 6                                 | 5 | 4 | 3 | $\mathbf{2}$ | 1 | 0     |
|-------------|-----------------------------------------|-----------------------------------|---|---|---|--------------|---|-------|
| <b>Byte</b> |                                         |                                   |   |   |   |              |   |       |
| $\mathbf 0$ | (MSB)                                   | <b>VOLUME IDENTIFIER TEMPLATE</b> |   |   |   |              |   |       |
| 31          |                                         |                                   |   |   |   |              |   | (LSB) |
| 32          | Reserved                                |                                   |   |   |   |              |   |       |
| 33          |                                         |                                   |   |   |   |              |   |       |
| 34          | (MSB)<br>MINIMUM VOLUME SEQUENCE NUMBER |                                   |   |   |   |              |   |       |
| 35          |                                         |                                   |   |   |   |              |   | (LSB) |
| 36          | Reserved                                |                                   |   |   |   |              |   |       |
| 37          |                                         |                                   |   |   |   |              |   |       |
| 38          | (MSB)                                   | MAXIMUM VOLUME SEQUENCE NUMBER    |   |   |   |              |   |       |
| 39          |                                         |                                   |   |   |   |              |   | (LSB) |

**Table 42 — SEND VOLUME TAG parameter data format**

When the SEND ACTION CODE field is set to a select function the VOLUME IDENTIFIER TEMPLATE field specifies a search template.

As a search template, this field may contain the wildcard characters '?' and '\*' (3Fh and 2Ah).

- a) '?' shall match any single character; and
- b) <sup>\*\*</sup> shall match any string of characters. When it appears in a template the remainder of the template at higher offsets in the field is not used.

When the SEND ACTION CODE field is set to an assert or replace function the VOLUME IDENTIFIER TEMPLATE field specifies the value of the new volume identifier for the volume currently residing at the specified element address.

When the SEND ACTION CODE field is set to a move volume function, the VOLUME IDENTIFIER TEMPLATE field specifies the value of the volume identifier of the requested volume to be moved.

For an assert of replace, or move volume function, if the VOLUME IDENTIFIER TEMPLATE field contains the '?' or '\*' wildcard characters, then the device server shall terminate the command with CHECK CONDITION status. The sense key shall be set to ILLEGAL REQUEST, and the additional sense code set to INVALID FIELD IN PARAMETER LIST.

The MINIMUM VOLUME SEQUENCE NUMBER field specifies the new sequence number for the assert and replace functions. For a select function, this field specifies the least value in the volume sequence number field of the volume tag information that meets the search specification. For a move volume

function, this field specifies the value of the volume sequence number of the requested volume to be moved.

The MAXIMUM VOLUME SEQUENCE NUMBER field specifies the maximum value in a volume sequence number field of the volume tag information that meets the search specification. This field is ignored for assert, and replace, and move volume functions.